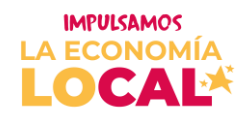

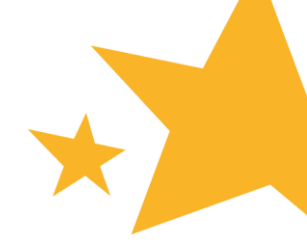

#### **ABC- TODO LO QUE NECESITAS SABER DE TU PÓLIZA**

#### **LOCALIDAD DE ANTONIO NARIÑO**

El proceso de capitalizaciones o entrega de incentivos económicos para los emprendedores de Impulsamos la Economía Local, es un eje fundamental para cumplir con el objetivo de aceleración y aporte al crecimiento de las unidades productivas participantes del programa. Como consecuencia de lo anterior, la entrega de recursos públicos a los participantes seleccionados conlleva una serie de responsabilidades entre la persona que recibirá el estímulo económico ante el Fondo de Desarrollo de Local, que permitan respaldar el uso correcto del dinero entregado.

Aquí te contamos todo lo que debes saber, sobre la expedición de la Póliza.

## **¿Qué es una póliza de seguro?**

Una póliza de seguro es un contrato realizado entre el emprendedor (Tomador) de la Póliza y una compañía aseguradora, con el propósito de respaldar, garantizar y asegurar el cumplimiento de los recursos económicos de carácter público, que el participante recibirá por parte del Fondo de Desarrollo Local de la Localidad de Antonio Nariño, quien a su vez se convierte en el organismo beneficiario ante la compañía aseguradora, por la entrega de recursos que este realiza, en virtud del cumplimiento del objeto del programa.

## **¿Cómo puedo obtener una póliza?**

A continuación, te contaremos los tres pasos que debes seguir para obtener tú póliza a través de una compañía de seguros:

- 1) Deberás contar con el documento "acto administrativo o resolución", que es el manifiesto en donde se establece la decisión que toma un órgano de administración pública, en este caso, la Alcaldía Local de Antonio Nariño, de asignar unos recursos económicos a los beneficiarios, con el fin de cumplir con el objetivo o propósito del proyecto. Para poder descargar este documento, deberás ingresar la página oficial de Impulsamos La Economía Loca[l www.impulsamoseconomíalocal.com](http://www.impulsamoseconomíalocal.com/)
- 2) Si tu emprendimiento lo has registrado como persona natural, deberás presentar tu Registro Único Tributario (RUT) durante nuestro Evento de Bienvenida. En caso, de que el registro de tu negocio sea como persona jurídica (NIT), deberás presentar el Certificado de Cámara de Comercio en este mismo espacio.
- 3) Tener a la mano la copia de tu documento de identificación por ambas caras.

Durante el Taller de Bienvenida, podrás visitar el stand de aseguradoras en el que recibirás asesoría por parte de asesores o corredores de seguros que estarán en la capacidad de guiarte para obtener la póliza, si y sólo si cuentas con los documentos anteriormente descritos, no obstante, cada participante podrá decidir o escoger la compañía aseguradora de su preferencia para llevar a cabo el proceso de expedición de su póliza.

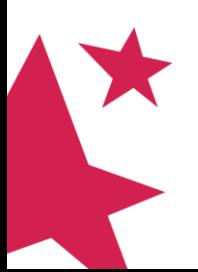

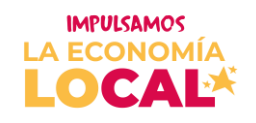

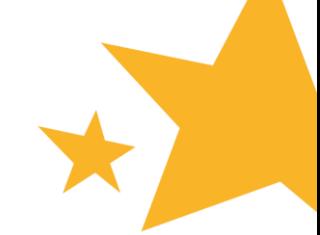

## **¿Qué debes tener en cuenta para expedir la póliza?**

Para que tu proceso de expedición de póliza sea el adecuado frente al programa Impulsamos la Economía Local, debes tener en cuenta estas cuatro (4) recomendaciones:

- **PRIMERO:** Todas las aseguradoras se reservan el derecho de admisión o de asegurabilidad de cada participante, por lo tanto, ni PNUD ni la Alcaldía Local Antonio Nariño tendrán responsabilidad alguna por el resultado de este proceso. En caso de NO ser asegurado deberás informar al correo: [hola@impulsamoseconomíalocal.com](mailto:hola@impulsamoseconomíalocal.com) o a tu asesor asignado.
- **SEGUNDO:** Tendrás hasta un máximo de tres (3) días hábiles después de la actividad de Bienvenida, para que completes el trámite de tu póliza.
- **TERCERO:** Guarda o saca copia de tu póliza y el comprobante de pago de esta y preséntalo durante el "Taller de construcción de plan de inversión" junto con los demás documentos que tiene la LISTA DE CHEQUEO- DOCUMENTOS QUE NECESITO PARA RECIBIR EL INCENTIVO ECONÓMICO que te fue entregado en el evento de Bienvenida.
- **CUARTO:** El incumplimiento en la presentación de la póliza y el soporte de pago, es una causal para no ser candidato de recibir el recurso económico, tal y como quedó estipulado en los términos y condiciones del programa. Lo anterior ocasiona pérdida de cupo.

# **¿Cómo contactar a la compañía ASEGURADORA?**

- **1.** Una vez asistas al EVENTO DE BIENVENIDA y te registres, vas a recibir un turno con el número de mesa que se te ha asignado para que te acerques y recibas toda la asesoría que necesitas por parte de corredores de seguros que hemos convocado.
- **2.** Pensando en tu comodidad, creamos una mesa con corredores de seguros, para que sean ellos directamente quienes te guíen durante todo el proceso. A esta mesa, vas a poder acercarte una vez finalice nuestro Evento de Bienvenida. Si no asististe al evento de Bienvenida, aquí dejamos algunos datos de corredores de seguros que te pueden ayudar.

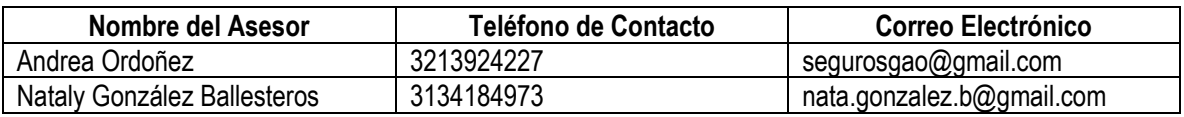

**3.** Puedes hacer el trámite de expedición de póliza con cualquiera de los corredores antes descritos o una compañía aseguradora conocida por ti o tu corredor de seguros de confianza. Se aclara que ni El PNUD ni la Alcaldía Local tiene vínculos con las personas antes mencionadas ni con empresas aseguradoras, además no es obligatorio para el beneficiario obtener la póliza con cualquiera de las personas mencionadas en el listado anterior. Esto se hace, con fines informativos, teniendo en cuenta que la presentación de la póliza es requisito indispensable para la entrega del recurso económico, pero el beneficiario puede hacer libre elección de la entidad o persona con quién realiza el trámite.

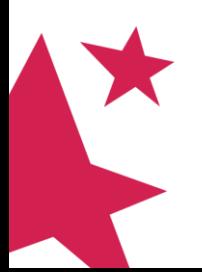